#### Colliding Blobs with Threading Building Blocks

Adam Sampson Institute of Arts, Media and Computer Games University of Abertay Dundee

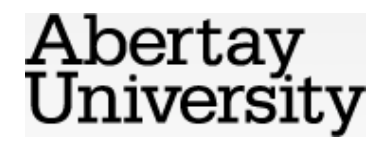

#### Motivation

- MSc projects this summer simulating physical interactions between cells in a tissue
	- All-pairs, computing forces between elements
	- … at least to start with
- They're interested in parallelising it, but they've not done any parallel programming before... how well is this likely to work?
- Try a *really simple* approach to parallelisation what the tutorials tell you to do!

Abertay niversity

# Implementation

- All-pairs nbody in C++0x
- Write readable code and see how well the compiler does
	- … but I'll measure this later
	- Hints: inlining, const annotations...
- Liberal use of the standard library and of Boost
- 3D vector class
- All templated over scalar/vector types: universe<vec3<float>>

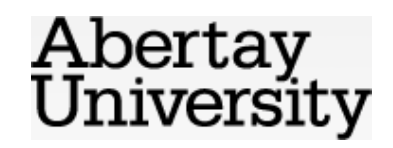

# Benchmarking

- Benchmarked on several different machines
- run-tests script for automated benchmarking
	- Vary compiler options
	- Vary runtime options
	- Vary number of threads
	- Produce data and config files for gnuplot
- Ensured no memory pressure, and profiled to confirm I was timing the appropriate bit
	- … not very hard with this problem!

Abertay <u>IVersity</u>

# Compiler options

- Tune for appropriate architecture
	- -march=core2, etc. (implies -mtune)
- Try 387 maths vs. SSE maths
	- -mfpmath=387, -mfpmath=sse
- Try  $-02, -03, -0s$ 
	- Optimising for size used to be a good idea on cache-starved CPUs...

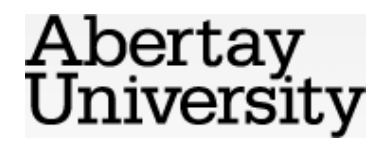

#### Vector representation

• Conventional implementation, templated over scalar type (both float and double)

```
template<typename T>
class vec3 {
 ...
         vec3<T>& operator+=(const vec3<T>& o) {
                X += 0.X;
                y_{-} += 0. y_{-};
                Z_+ += 0.Z_+;
                 return *this;
         }
 ...
```
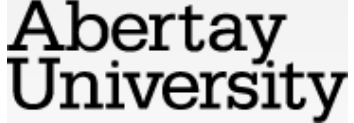

#### Vector representation

- ... or implementation using the SSE intrinsics
- Alignment problems with std::vector

```
– Use tbb::cache_aligned_allocator
```

```
class vec { // just a _m128 really
 ...
        vec& operator+=(const vec& o) {
              v_{-} = _mm_add_ps(v_{-}, o.v_);
               return *this;
 }
 ...
```
Abertay niversity

#### Results

xeon-O2-387-d-tri-bodies xeon-O2-387-f-tri-bodies xeon-O2-387-v-tri-bodies xeon-O2-sse-d-tri-bodies xeon-O2-sse-f-tri-bodies xeon-O2-sse-v-tri-bodies xeon-O3-387-d-tri-bodies xeon-O3-387-f-tri-bodies xeon-O3-387-v-tri-bodies xeon-O3-sse-d-tri-bodies xeon-O3-sse-f-tri-bodies xeon-O3-sse-v-tri-bodies xeon-Os-387-d-tri-bodies xeon-Os-387-f-tri-bodies xeon-Os-387-v-tri-bodies xeon-Os-sse-d-tri-bodies xeon-Os-sse-f-tri-bodies xeon-Os-sse-v-tri-bodies

-O3 with SSE math and SSE vec class wins (no great surprise!)

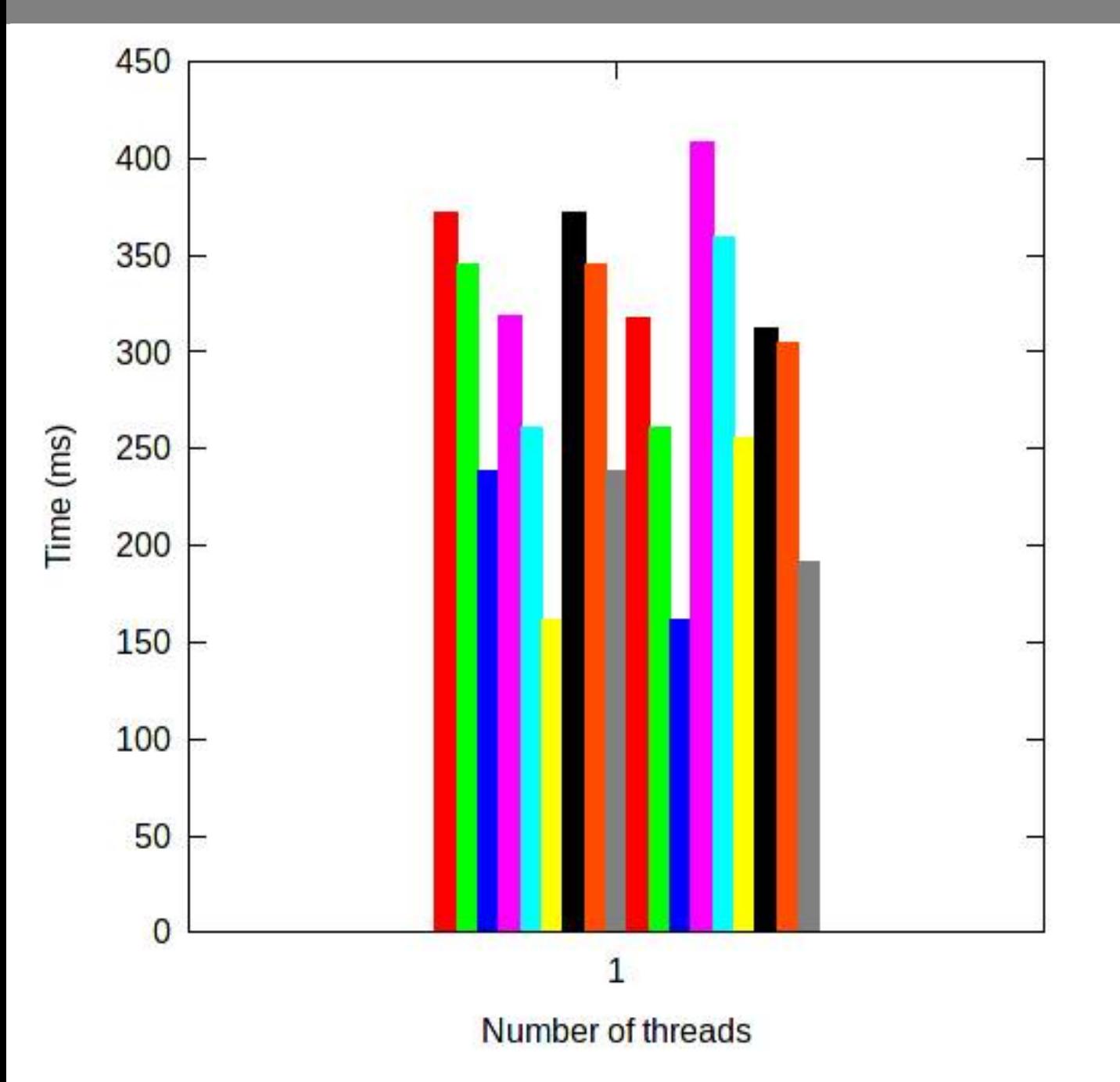

## An aside on std::vector

• There's a persistent myth (especially in the games world) that "the STL is slow"

– (Note that some myths are true...)

- For a *good* compiler, this is not the case
	- vector should behave identically to an array...
	- VC++ is *not* a good compiler
- In the sequential nbody, GCC's optimiser inlines everything – you get one large function in the generated code

Abertay ıversıtv

## Machines

- Atom N270 1.6GHz, 1 core
- Core i7-2600 3.4Ghz, 4 cores
- 2x Xeon E5520 2.27GHz. 4 cores
- All cores 2x HT
- Debian, GCC 4.4, TBB 3.0

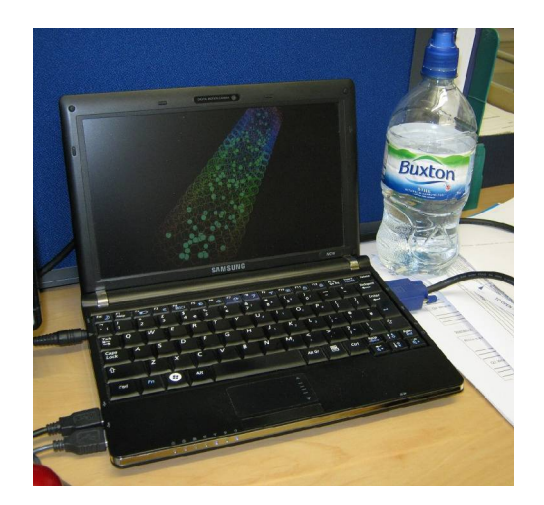

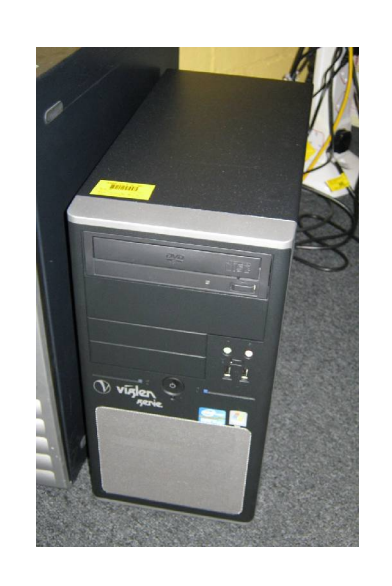

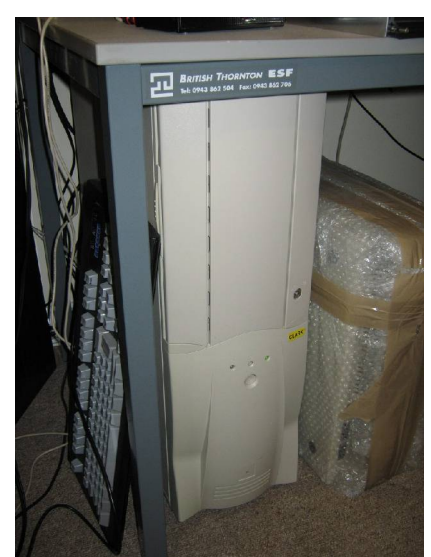

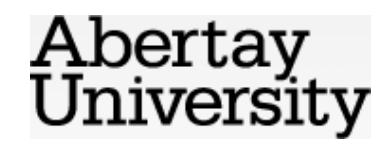

# Machine performance

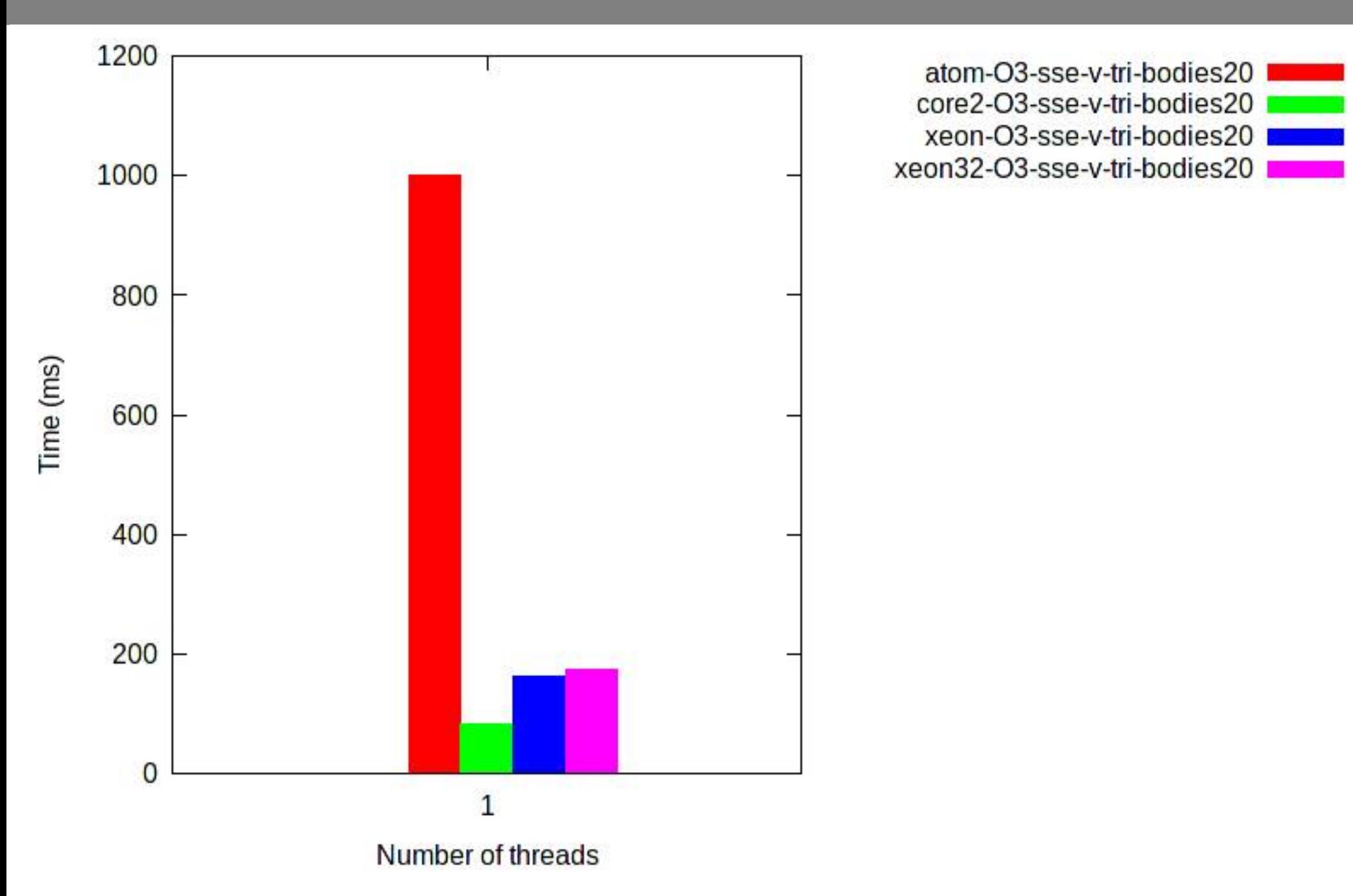

#### Data

int nbodies\_; // Keep positions packed together for better cache // usage above. // CAA gets us enough alignment for SSE to work. std::vector<V, tbb::cache\_aligned\_allocator<V>> pos\_; std::vector<V, tbb::cache\_aligned\_allocator<V>> vel\_; // This doesn't need to be aligned, but it doesn't hurt. std::vector<S, tbb::cache\_aligned\_allocator<S>> mass\_;

// FIXME: try different storage layouts

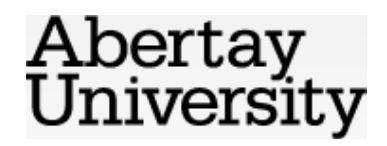

# Triangular advance

```
void advance_tri() {
   for (int i = 0; i < nbodies_; ++i) {
      for (int j = i + 1; j < nbodies_; ++j) {
         V d(pos_[i] - pos_[i]);
         S distance(d.mag(soften_));
         S mag(dt_ / (distance * distance * distance));
         vel_{i} = d * (mass_{i}) * mag;vel \lceil i \rceil += d * (mass_\lceil i \rceil * mag);
     }
  }
   for (int i = \theta; i < nbodies_; ++i) {
      pos_{i}[i] += vel_{i}[i] * dt_;
  }
}
```
Abertay University

## Tweaked triangular advance

}

```
void advance_tri_cache() {
  const S soften(soften_);
  const S dt(dt_);
  for (int i = 0; i < nbodies_; ++i) {
     for (int j = i + 1; j < nbodies_; ++j) {
        const V d(pos_f[i] - pos_f[j]);
        const S distance(d.mag(soften));
        const S mag(dt / (distance*distance*distance));
        vel_{i} = d * (mass_{i} = 1 * mag);vel_{i} = d * (mass<sub>[i]</sub> * mag);
     }
  }
  for (int i = 0; i < nbodies_; ++i) {
     pos_{i}[i] += vel_{i}[i] * dt;
  }
                                                 Abertay
                                                 University
```
# Square advance

```
void advance_sq() {
  for (int i = 0; i < nbodies_; ++i) {
     V vel(vel_[i]);
     for (int j = 0; j < nbodies_; ++j) {
        if (i == j) {
           continue;
        }
        V d(pos_[i] - pos_[j]);
        S distance(d.mag(soften_));
        S mag(dt_ / (distance * distance * distance));
        vel - = d * (mass [j] * mag);
     }
     vel_{i} = vel;
  }
  for (int i = \theta; i < nbodies_; ++i) {
     pos_{i}[i] += vel_{i}[i] * dt_;
  }
                                                 Abertay
}
                                                 University
```
## Mode results

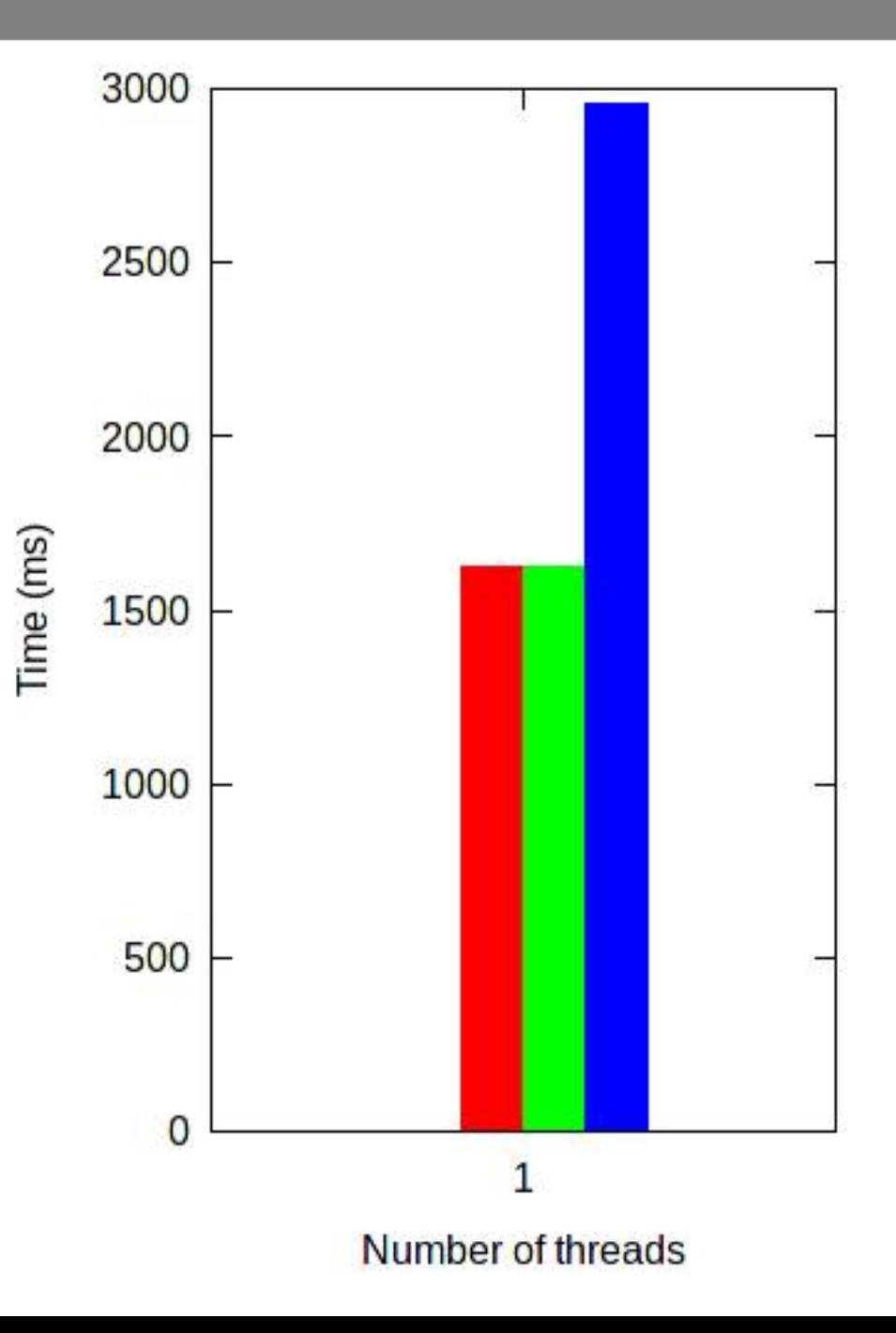

results/xeon-O3-sse-v-tri-bodies200 results/xeon-O3-sse-v-tri+cache-bodies200 results/xeon-O3-sse-v-sq-bodies200

#### TBB square advance

```
class sq_tbb_worker {
public:
  sq_tbb_worker(universe& u) : u_(u) {}
  void operator()(tbb::blocked_range<int> &r) const {
     for (int i = r.begin(); i < r.end(); ++i) {
        ... update velocities as before
     }
  }
private:
  universe& u_;
};
friend class sq_tbb_worker;
void advance_sq_tbb() {
  tbb::blocked_range<int> r(0, nbodies_);
  sq_tbb_worker worker(*this);
  tbb::parallel_for(r, worker);
                                               Abertay
   ... update positions as beforeUniversity
```
#### TBB vs. sequential

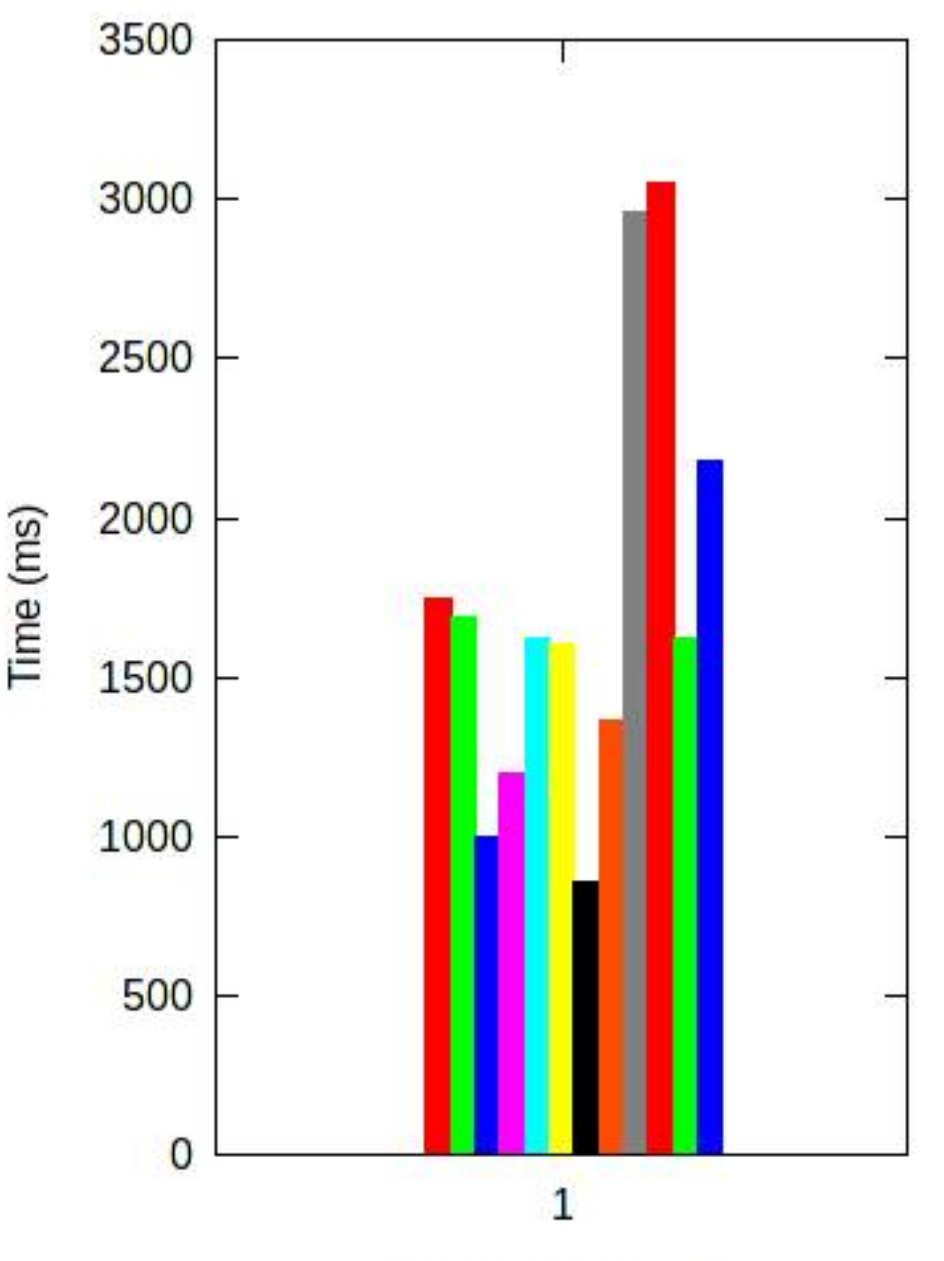

results/atom-O3-sse-v-sq-bodies20 results/atom-O3-sse-v-sq+tbb-bodies20 results/atom-O3-sse-v-tri-bodies20 results/atom-O3-sse-v-tri+tbb-bodies20 results/core2-O3-sse-v-sq-bodies200 results/core2-O3-sse-v-sq+tbb-bodies200 results/core2-O3-sse-v-tri-bodies200 results/core2-O3-sse-v-tri+tbb-bodies200 results/xeon-O3-sse-v-sq-bodies200 results/xeon-O3-sse-v-sq+tbb-bodies200 results/xeon-O3-sse-v-tri-bodies200 results/xeon-O3-sse-v-tri+tbb-bodies200

#### TBB square results

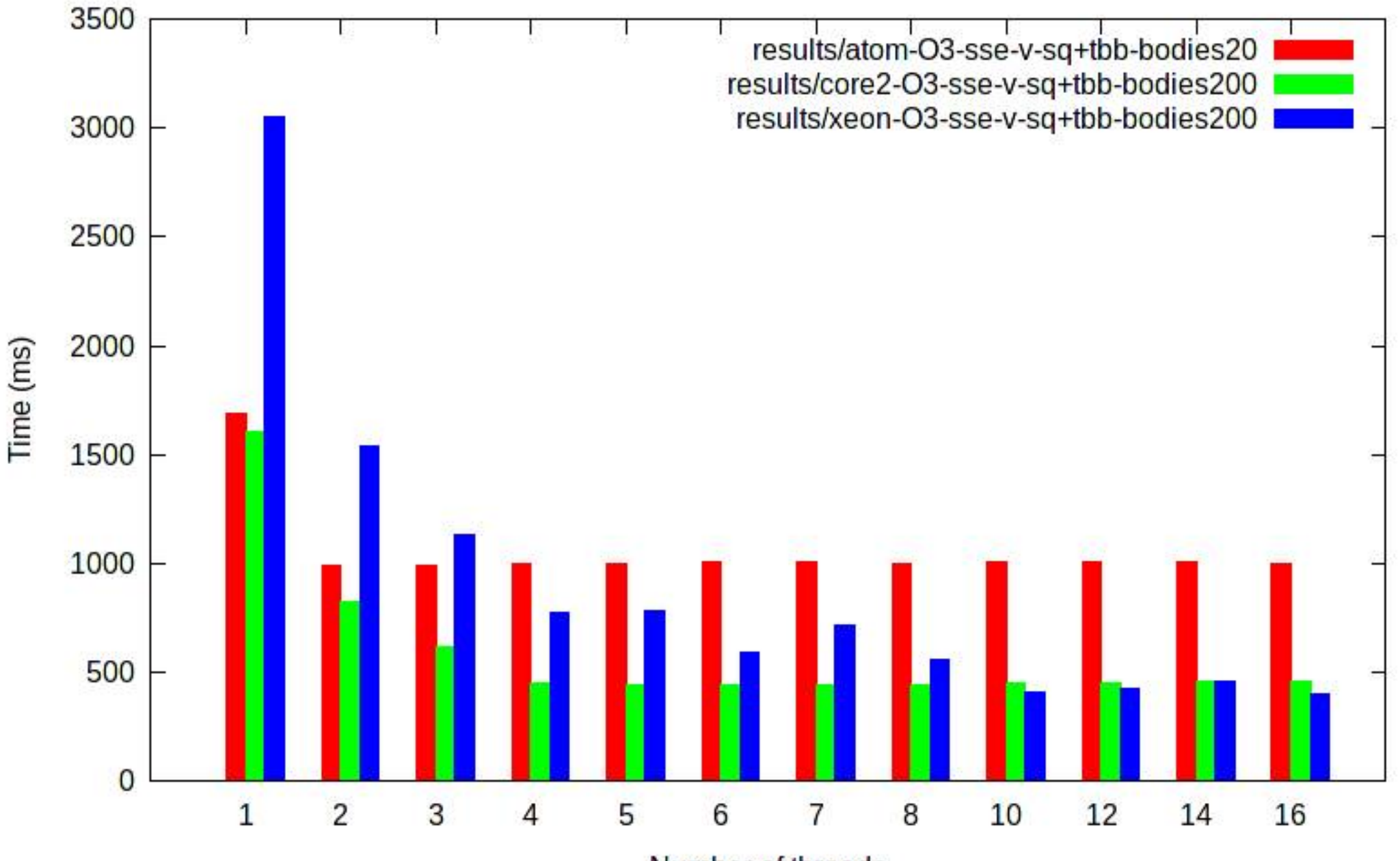

### TBB triangular results – spinning

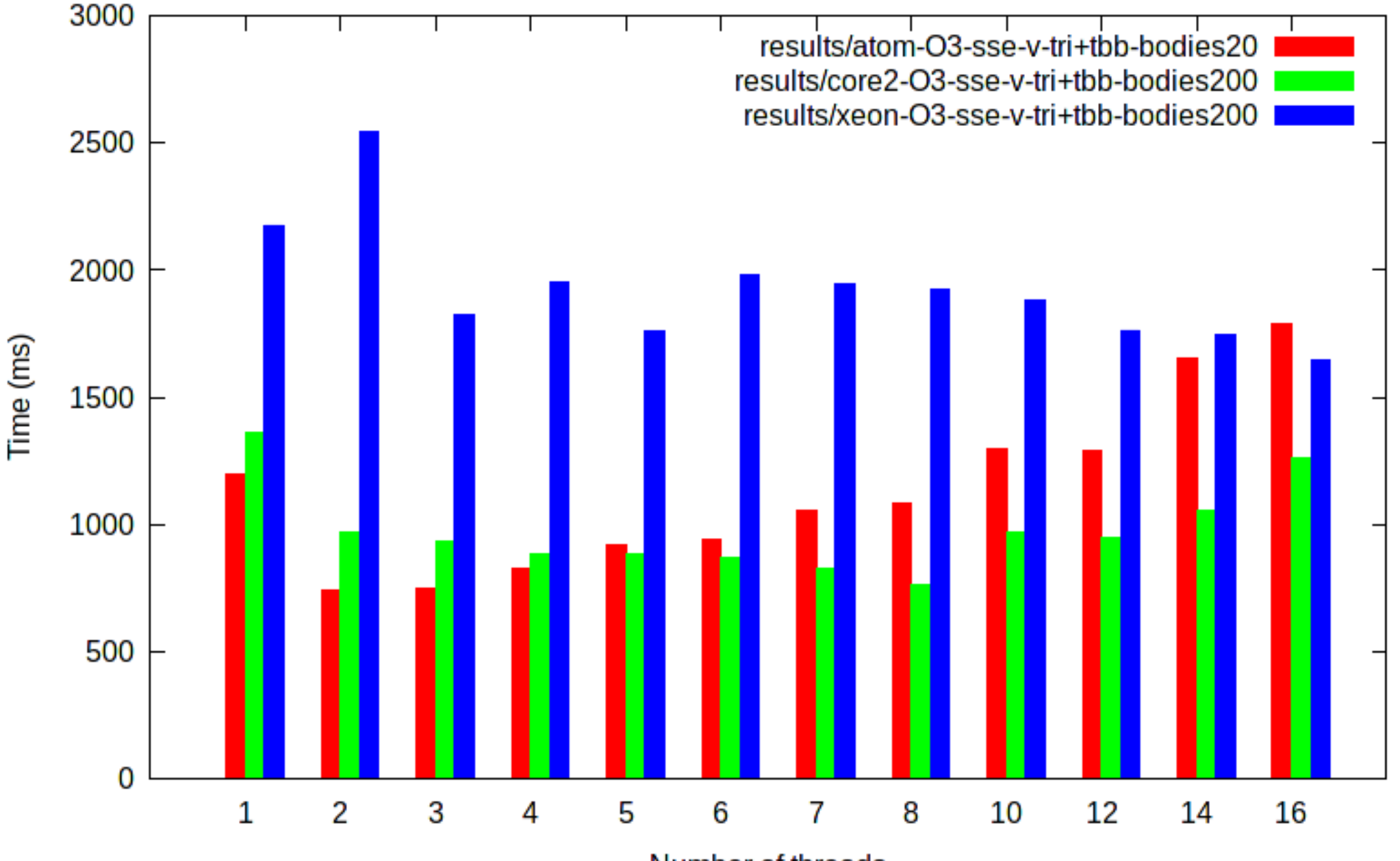

## OpenMP square advance

```
void advance_sq_omp() {
#pragma omp parallel for
     for (int i = 0; i < nbodies_; ++i) {
        V vel(vel_[i]);
        for (int j = 0; j < nbodies_; ++j) {
           if (i == j) {
              continue;
           }
           V d(pos_[i] - pos_[j]);
           S distance(d.mag(soften_));
           S mag(dt_ / (distance * distance * distance));
           vel - d * (mass [j] * mag);
        }
        vel_{i}[i] = vel;}
     for (int i = \theta; i < nbodies_; ++i) {
        pos_{i}[i] += vel_{i}[i] * dt_;
                                                   Abertay
     }
                                                   University
  }
```
# OpenMP results – argh!

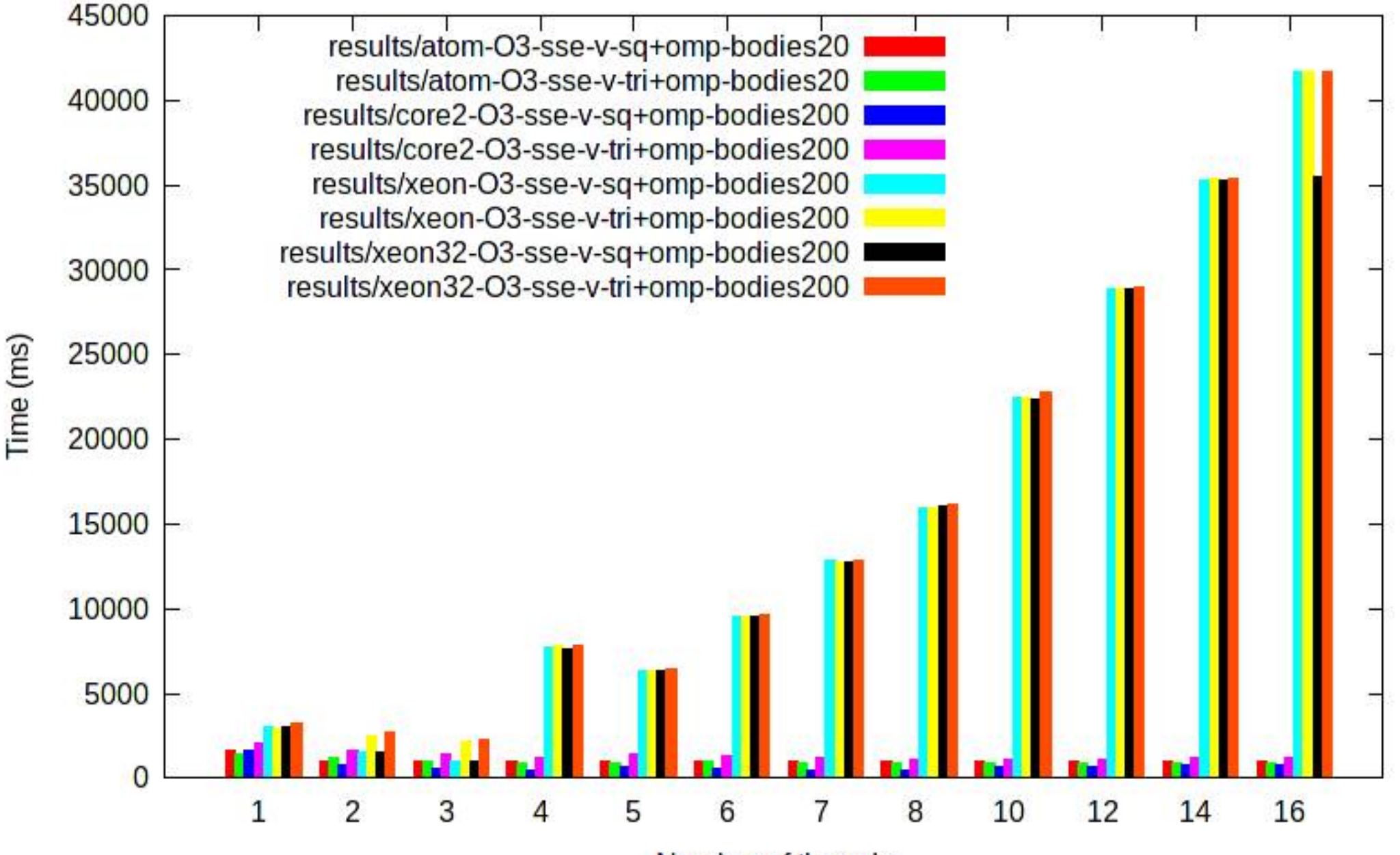

# OpenMP results trimmed

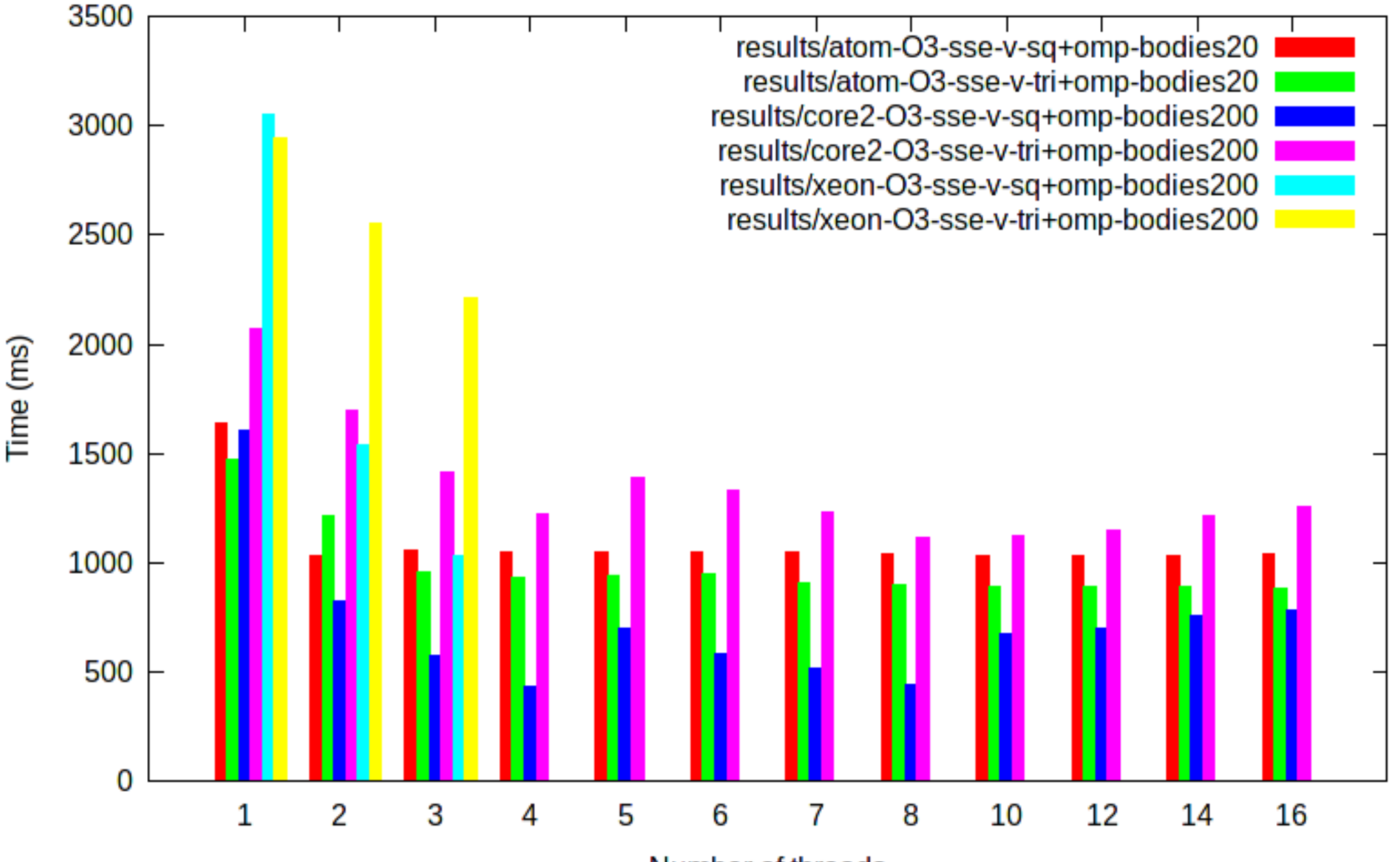

# Any questions?

- Thanks for listening!
- Get the code: **git clone http://offog.org/git/sicsa-mcc.git**
- Contact me or get this presentation: **http://offog.org/**
- Threading Building Blocks **http://threadingbuildingblocks.org/**

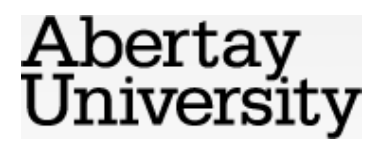